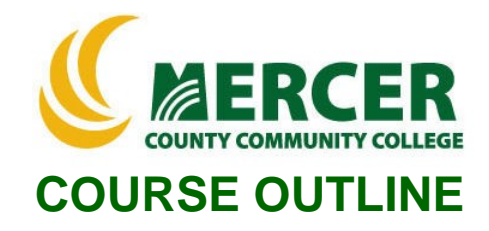

**Course Number Course Title Credits CIS 175 PC Applications: Spreadsheets 3**

**Hours: Lecture/Lab/Other**

**2/2/0 IST 101 or equivalent proficiency**

**Pre-requisite Implementation Semester & Year SPRING 2022**

### **Catalog description:**

Students acquire a working knowledge of Excel® with emphasis on formulas, charts, and managing worksheets and lists.

**General Education Category: Not GenEd**

### **Course coordinator:**

Terry Voldase, Associate Professor of Computer Information Systems, 609-570-3481, [voldaset@mccc.edu](mailto:voldaset@mccc.edu)

### **Required texts & Other materials:**

- Pearson eText GO! with Microsoft Excel 2019 Comprehensive textbook + MyLab IT software – (ISBN: 978-0-13-576895-2)
- Microsoft Office 2019 free software provided by MCCC
- PC and Mac computers with software downloads permissions

### **Course Student Learning Outcomes (SLO):**

### *Upon successful completion of this course the student will be able to:*

- 1. Understand what spreadsheets are used for and specifically how to use the most important and common and advanced features of Microsoft Excel®. (**Supports ILGs 2, 4, 10,11; PLOs 1, 2, 3**)
- 2. Use Microsoft Excel® to solve business problems utilizing the following features. (**Supports ILGs 2, 4, 10, 11; PLOs 1, 2, 3**)
	- Develop worksheets and workbooks
	- Chart and analyze data
	- Develop functions, create tables and manage large workbooks
	- Develop what-if analysis, data analysis, solver, and scenario tools
	- Develop financial and lookup functions, define names, validate data, and audit worksheets
	- Develop PivotTables, PivotCharts, and Business Intelligence tools
	- Create macros and VBA (Visual Basic for Applications)
	- Utilize external data, database functions, and side-by-side tables
	- Collaborate with others and prepare a workbook for distribution

### **Course-specific Institutional Learning Goals (ILG):**

**Institutional Learning Goal 2. Mathematics.** Students will use appropriate mathematical and statistical concepts and operations to interpret data and to solve problems.

**Institutional Learning Goal 4. Technology.** Students will use computer systems or other appropriate forms of technology to achieve educational and personal goals.

**Institutional Learning Goal 10. Information Literacy:** Students will recognize when information is needed and have the knowledge and skills to locate, evaluate, and effectively use information for college level work. **Institutional Learning Goal 11. Critical Thinking:** Students will use critical thinking skills understand, analyze, or apply information or solve problems.

### **Program Learning Outcomes for Business Studies (A.A.S.) – Business Systems Concentration**

- 1. Understand basic accounting statements and their role in managing a business;
- 2. Acquire computer literacy and exposure to hardware, software, networking, databases, and ethical issues;
- 3. Apply financial concepts and tools to achieve personal goals.

### **Units of study in detail – Unit Student Learning Outcomes:**

### **Unit I [Unit I Worksheet and Charting Data [Supports Course SLO #1, 2]**

#### **Learning Objectives**

#### *The student will be able to:*

- Create, Save and Navigate an Excel® Workbook
- Enter Data in a Worksheet
- Construct and Copy Formulas and Use the SUM Function
- Format Cells with Merge & Center, Cell Styles and Themes
- Chart Data to Create a Column Chart and Insert Sparklines
- Print a Worksheet, Display Formulas, and Close Excel®
- Check Spelling in a Worksheet
- Enter Data by Range
- Construct Formulas for Mathematical Operations
- Edit Values in a Worksheet
- Format a Worksheet

### **Unit II [Unit II Functions, Creating Tables, and Managing Large Workbooks] [Supports Course SLOs #1, 2]**

## *Learning Objectives*

#### *The student will be able to:*

- Demonstrate Flash Fill and the SUM, AVERAGE, MEDIAN, MIN and MAX **Functions**
- Move Data, Resolve Error Messages, and Rotate Text
- Apply COUNTIF and IF Functions and Apply Conditional Formatting
- Utilize Data & Time Functions and Freeze Panes
- Create, Sort, and Filter an Excel® Table
- View, Format, and Print a Large Worksheet
- Navigate a Workbook and Rename Worksheets
- Enter Dates, Clear Contents, and Clear Formats
- Copy and Paste by Using the Past Options Gallery
- Edit and Format Multiple Worksheets at the Same Time
- Create a Summary Sheet with Column Sparklines
- Format and Print Multiple Worksheets in a Workbook

# **Unit III [Unit III Data with Pie Charts, Line Charts, and What-If Analysis Tools] [Supports Course SLOs #1, 2]**

## *Learning Objectives*

## *The student will be able to:*

- Chart Data with a Pie Chart
- Format a Pie chart
- Edit a Workbook and Update a Chart
- Apply Goal Seek to Perform What-If Analysis
- Design a Worksheet for What-If-Analysis
- Answer What-If Questions by Changing Values in a Worksheet
- Chart Data with a Line Chart

### **Unit IV [Unit IV Financial and Lookup Functions, Define Names, Validate Data, and Audit Worksheets] [Supports Course SLOs #1, 2]**

## *Learning Objectives*

### *The student will be able to:*

- Apply Financial Functions
- Apply Goal Seek
- Create a Data Table
- Define Names in a Formula
- Demonstrate Lookup Functions
- Validate Data
- Audit Worksheet Formulas
- Use the Watch Window to Monitor Cell Values

### **Unit V [Unit V Managing Large Workbooks and Using Advanced Sorting and Filtering] [Supports Course SLOs #1, 2]**

## *Learning Objectives*

### *The student will be able to:*

- Navigate and Manage Large Worksheets
- Enhance Worksheets with Themes and Styles
- Format a Worksheet to Share with Others
- Save Excel® Data in Other File Formats
- Demonstrate Advanced Sort Techniques
- Demonstrate Custom and Advanced Filters
- Subtotal, Outline, and Group a List of Data

## **Unit VI [Unit VI Creating Charts, Diagrams, and Templates] [Supports Course SLOs #1, 2]**

### *Learning Objectives*

### *The student will be able to:*

- Create and Format Sparklines and a Column chart
- Create and Format a Line Chart
- Create and Modify a SmartArt Graphic
- Create and Modify an Organization Chart
- Create an Excel® Template
- Protect a Worksheet
- Create a Worksheet Based on a Template

### **Unit VII [Unit VII Creating PivotTable Reports and Using BI Tools in Excel®] [Supports Course SLOs #1, 2]**

### *Learning Objectives*

### *The student will be able to:*

- Create a PivotTable Report
- Use Slicers and Search Filters
- Modify a PivotTable Report
- Create a PivotChart Report
- Create a Data Model Using PowerPivot
- Create a PivotTable Using PowerPivot
- Create a Dashboard Using Power View

### **Unit VIII [Unit VIII Data Analysis, Solver, and Scenario] [Supports Course SLOs #1, 2]**

### *Learning Objectives*

### *The student will be able to:*

- Calculate a Moving Average
- Project Income and Expenses
- Determine a Break-Even Point
- Use Solver
- Create Scenarios
- Use Logical Functions
- Create Complex Formulas

### **Unit IX [Unit IX Macros and Visual Basic for Applications] [Supports Course SLOs #1, 2]**

### *Learning Objectives*

## *The student will be able to:*

- Record a Macro
- Assign a Macro to a Button on the Quick Access Toolbar
- Modify a Macro
- Write a VBA Procedure to Use an ActiveX Control
- Restore Initial Settings.

### **Unit X [Unit X External Data, Database, Functions, and Side-by-Side Tables] [Supports Course SLOs #1, 2]**

## *Learning Objectives*

#### *The student will be able to:*

- Get External Data into Excel®
- Cleanup and Manage Data
- Create a Query and Use the Query Wizard to Sort and Filter
- Use Database Functions
- Insert a Second Table into a Worksheet
- Apply Conditional Formatting to Side-by-Side Tables
- Insert a Screenshot
- Create Custom Headers and Footers

### **Unit XI [Unit XI Collaboration and Preparing Workbook for Distribution] [Supports Course SLOs #1, 2]**

## *Learning Objectives*

#### *The student will be able to:*

- Create a Shared Workbook
- Track Changes Made to a Workbook
- Merge Workbooks and Accept Changes
- Prepare a Final Workbook for Distribution
- Upload a Workbook to OneDrive

### **Evaluation of student learning:**

### **Grade Criteria Grading Schema:**

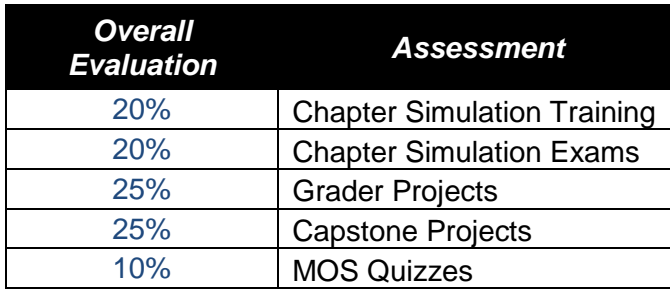

#### **Letter** Grade Nominal % A 93-100 A- 90-92<br>B+ 87-89 87-89 B 83-86 B- 80-82  $\frac{C_{+}}{C_{+}}$  77-79  $70-76$ D 60-69

F 00-59